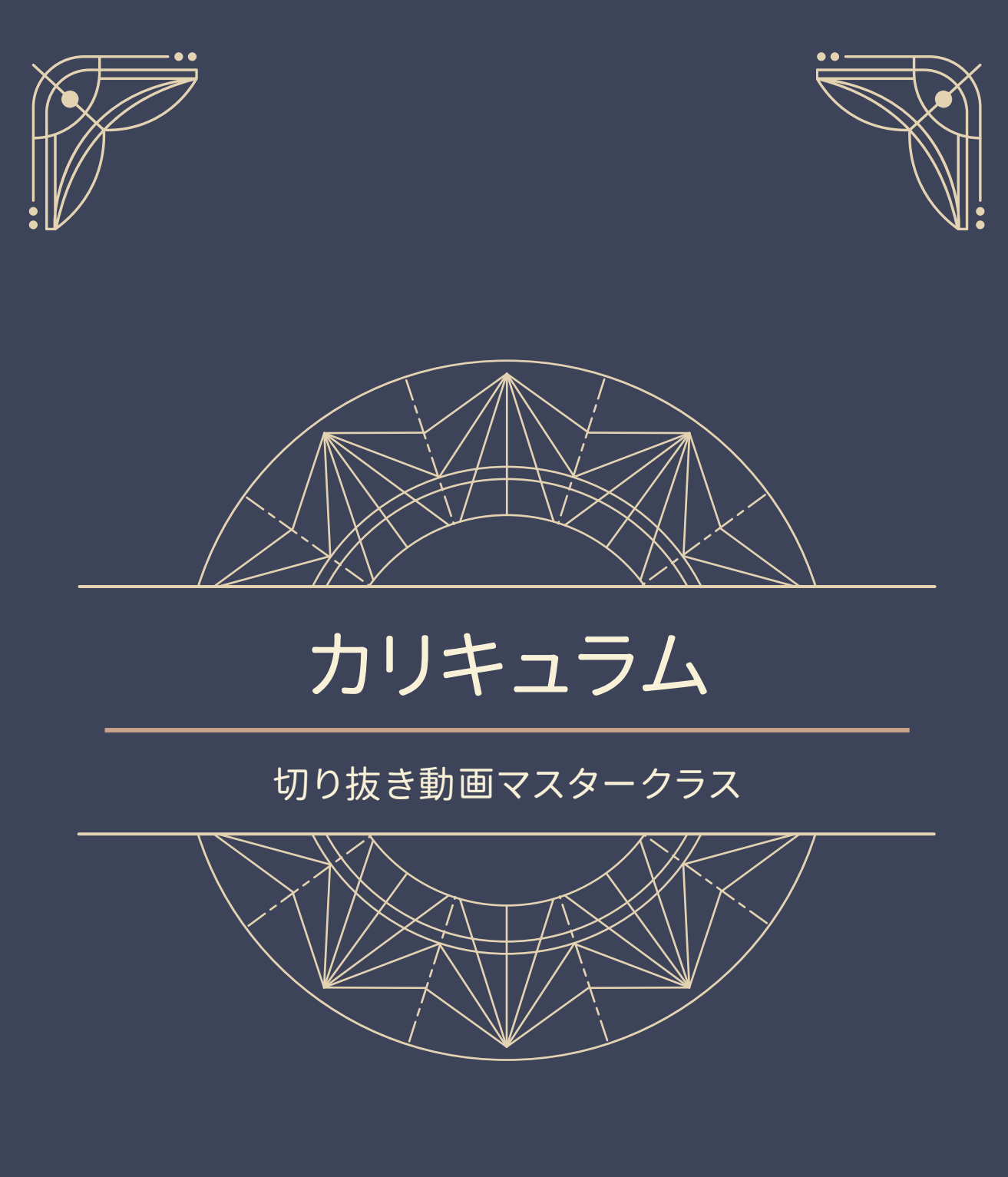

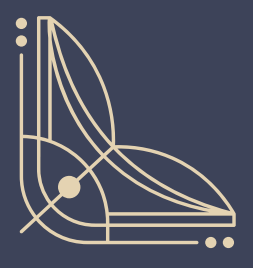

月50万円稼ぐ副業講座

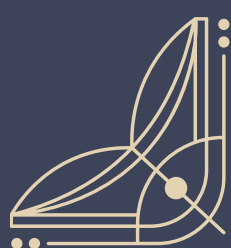

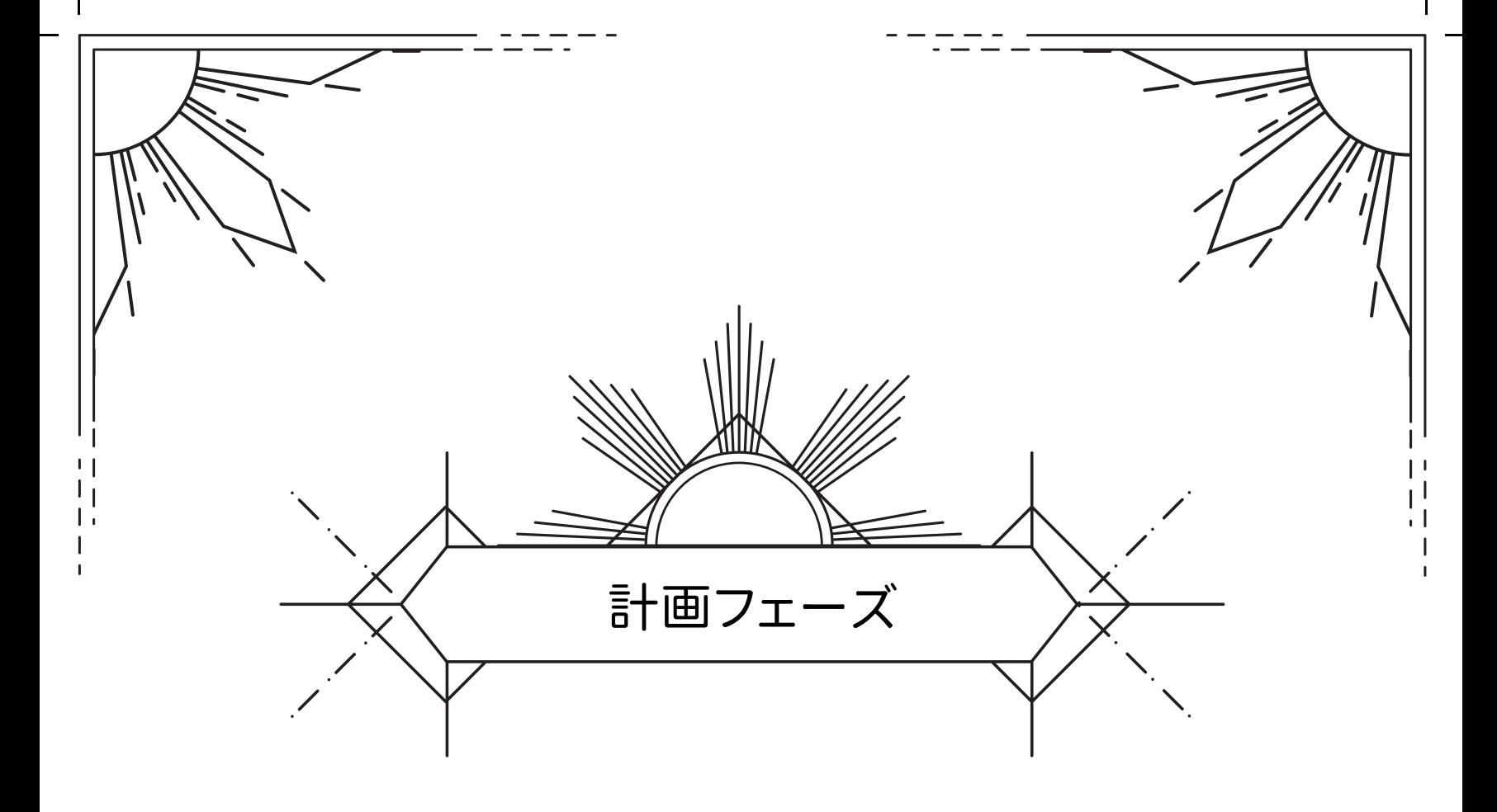

1. 売上⽬標の設定

- 2. 市場調査の進め
- 3. これから伸びるトレンドの調べ方
- 4. 儲かるジャンルは〇〇
- 5. 制作スケジュールの策定
- 6. 競合切り抜き動画の調査

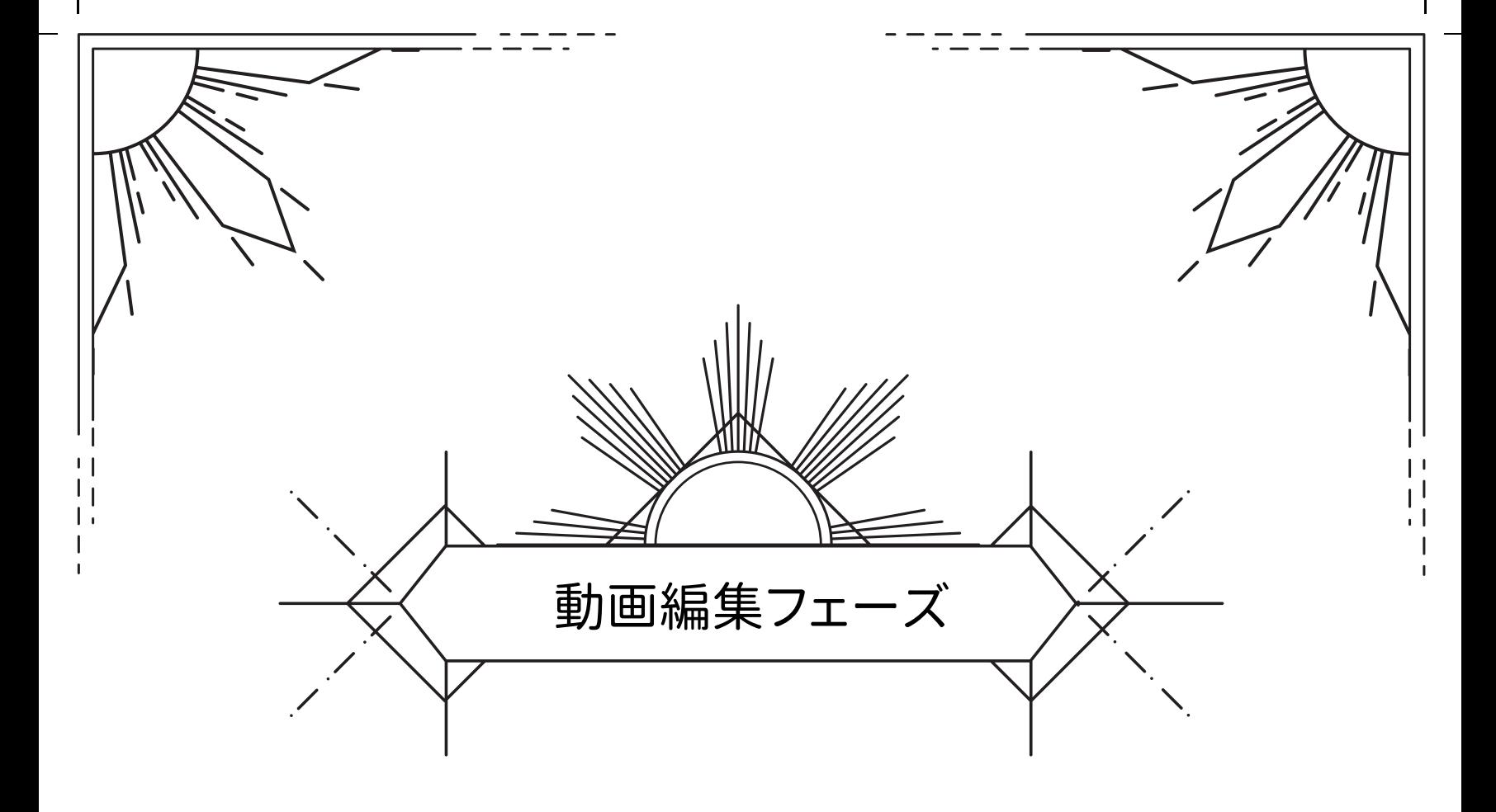

- 1. 操作画⾯の説明
- 2. カット
- 3. 文字入れ
- 4. テロップのデザイン作成
- 5. デザインのテンプレート化
- 6. BGMの挿
- 7. 書き出しの法

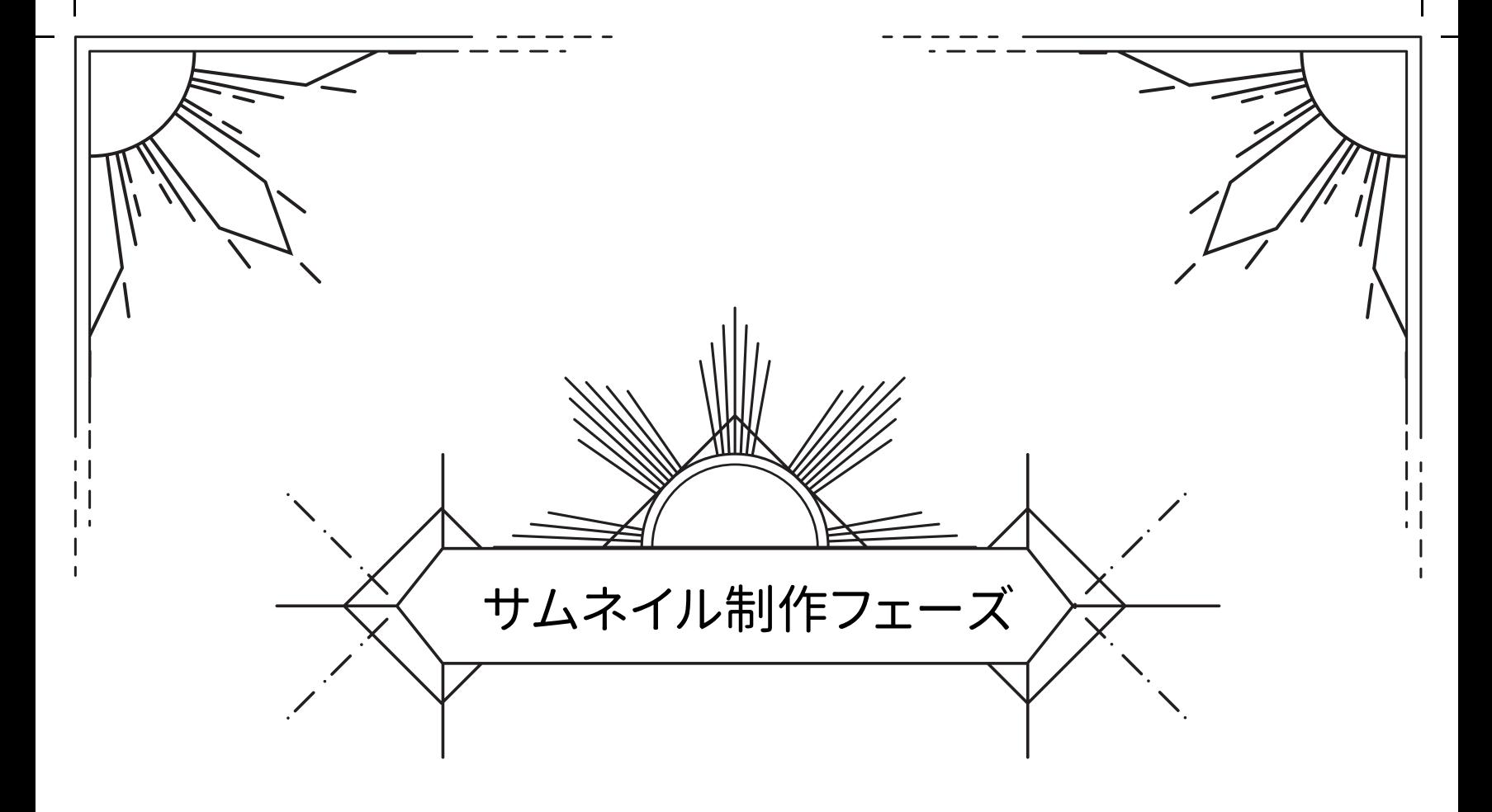

- 1. サムネイルの重要性
- 2. 画像編集ソフトの種類
- 3. タイトルの作り
- 4. 素材の集め
- 5. 素材の配置法
- 6. 文字入れ
- 7. テロップのデザイン

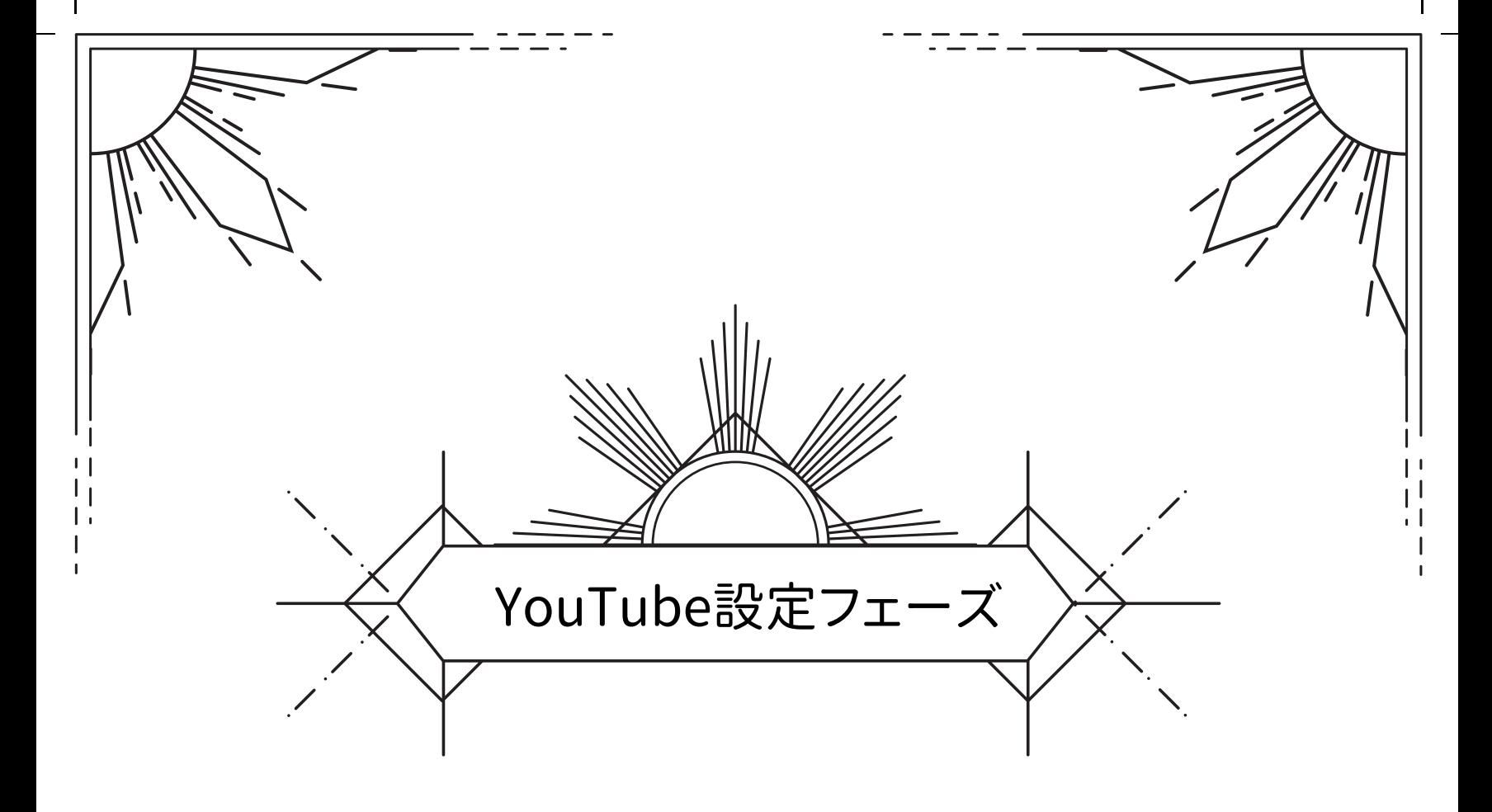

1. チャンネル名の決め

- 2. チャンネルロゴの作成方法
- 3. YouTubeチャンネルの開設方法
- 4. YouTubeへのアップロード法
- 5. おすすめの公開設定

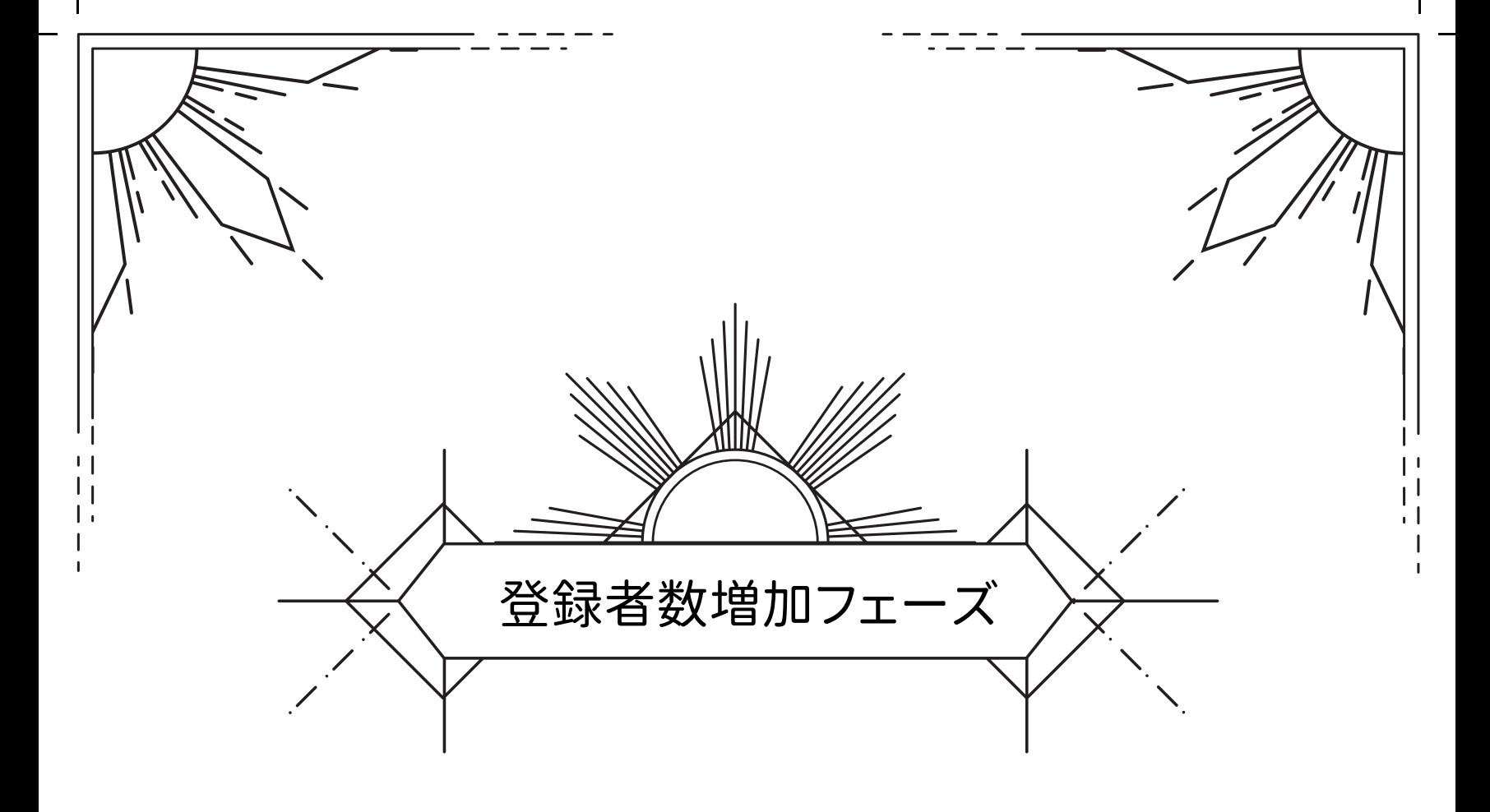

- 1. SNSの活用方法
- 2. 更新頻度の影響について
- 3. トピックの選び
- 4. CTAを設置する法
- 5. YouTubeのアルゴリズム攻略

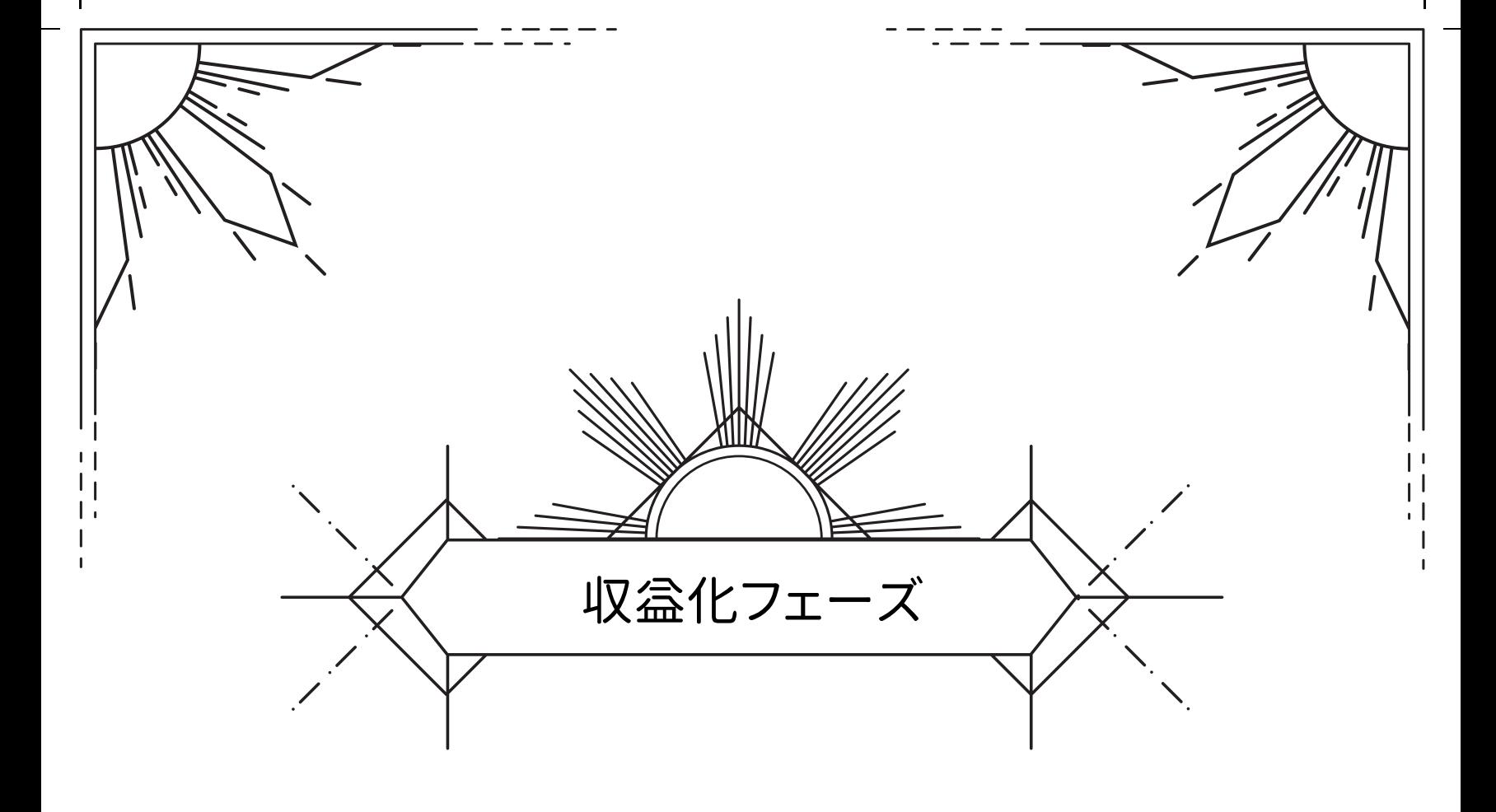

- 1. 収益化へのマイルストーン
- 2. 収益化する際の注意点
- 3. 収益を⼀気に伸ばす裏技
- 4. 副業を成功させるコツ
- 5. 切り抜き動画で独立する法

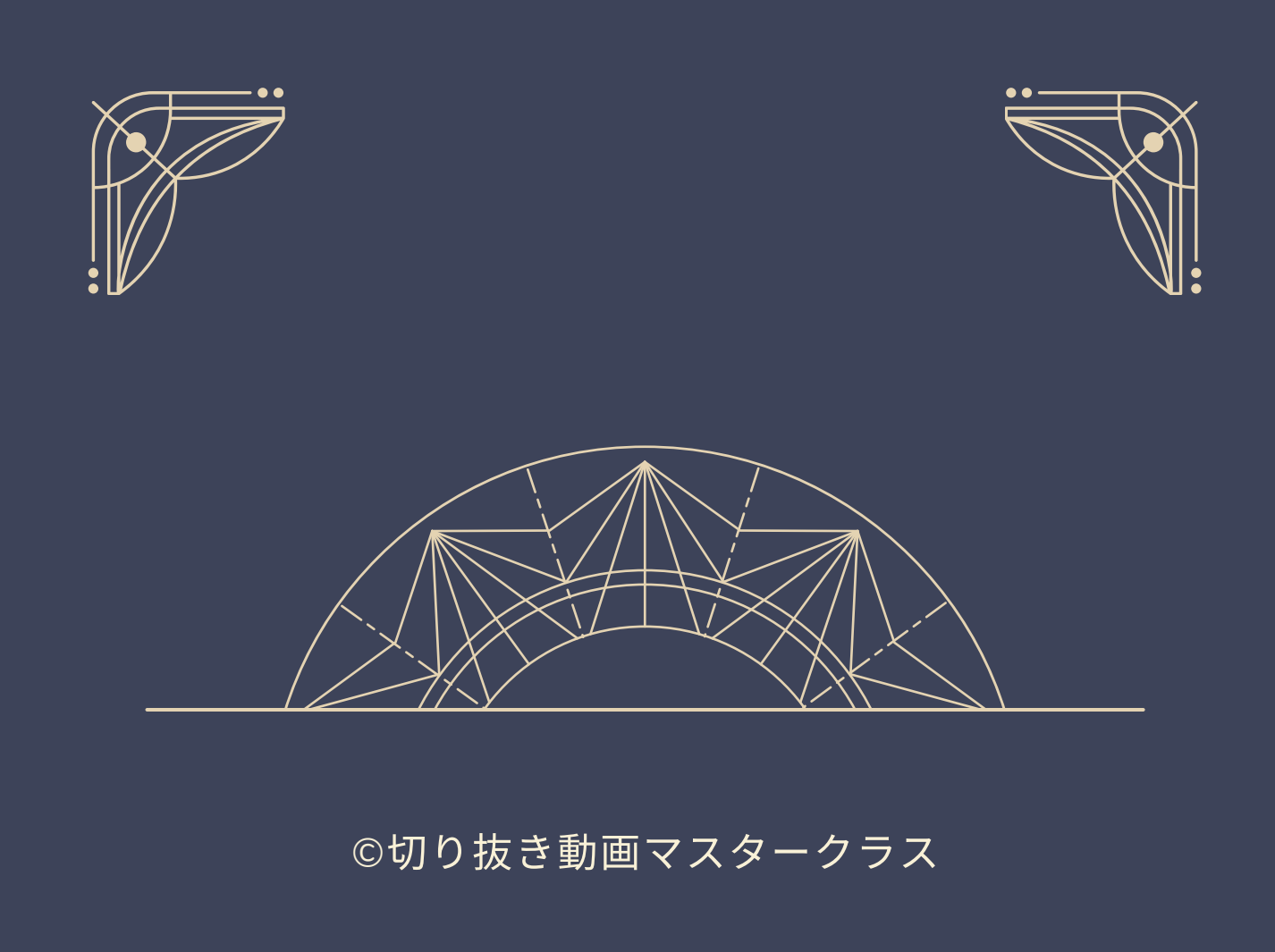

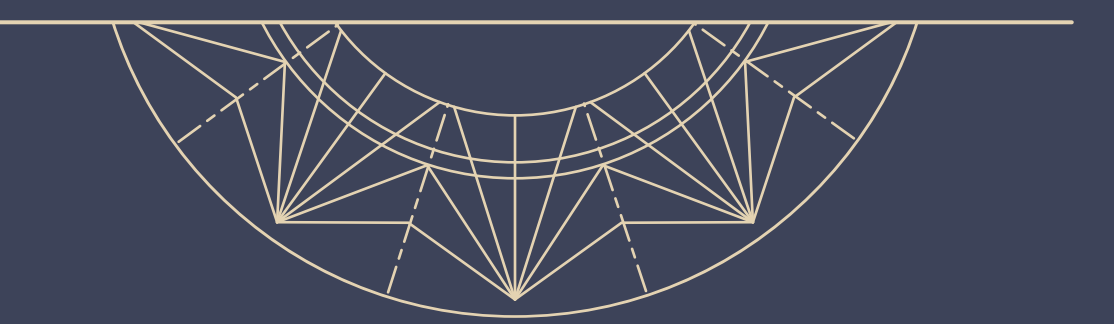

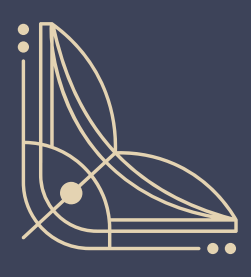

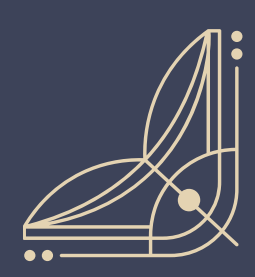